# Boolean Logic

Will Leeson

What comes to mind when you think of "Logic"?

# Boolean Logic

- Developed by George Boole in 1854
- A systematic approach to logic
- Two Values
	- True (1)
	- False (0)
- Variables
- Three "Basic" operators
- Several "Secondary" Operators

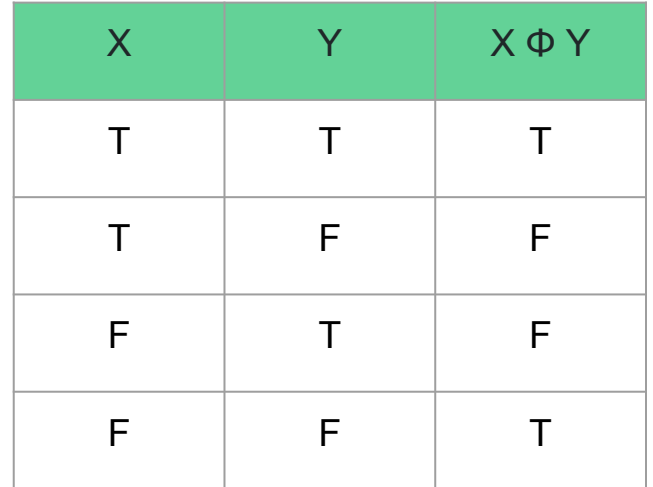

# Some Terminology

#### ● Constant

- A value that does not change
- In algebra: 1, -30, 2.541, π
- In boolean logic: True, False
- Variable
	- A value that can span many values
	- Usually represented by a single letter (x, y, z, etc.)
	- Same for both algebra and boolean logic

# Some Terminology

#### ● Operator

- A symbol representing a set function
- Unary and Binary operators
- $\circ$  In algebra:  $+$ ,  $-$ ,  $/$ ,  $\circ$ , etc.
- In boolean logic: ∧, ∨, ↔, ¬
- Operand
	- The values an operator acts on
	- **○** Algebra: **1** + **3**, **27** / **x**, -**3**, etc.
	- Boolean logic: **True** ∧ **False**, **X** ↔ **Y**, ¬**X**
- Expression
	- A combination of operators and operands
	- Follows rules according to the mathematical language

# Conjunction

- Binary Operator
- In words and
- In symbols Λ
- Only true is both expressions are true
	- "Did you go to dinner **and** a movie."
	- "If you are happy **and** you know it, clap your hands"

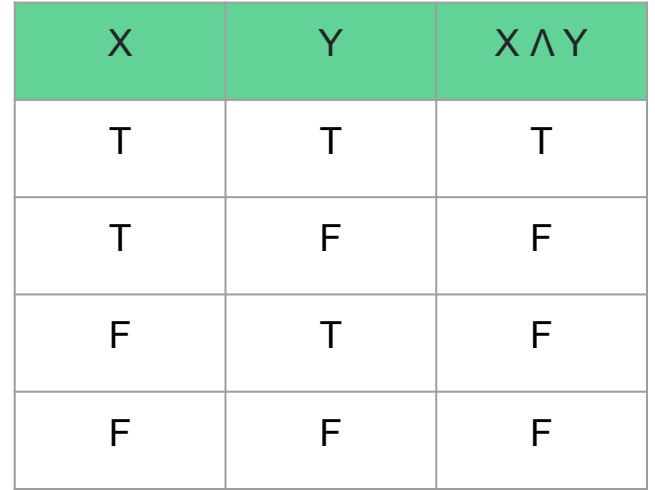

# Disjunction

- Binary Operator
- In words or
- In symbols ∨
- True when either expression is true
	- "My friends must enjoy listening to Folk **or** R&B music"
	- "Are there shellfish **or** cheese in this dish? I'm deathly allergic."

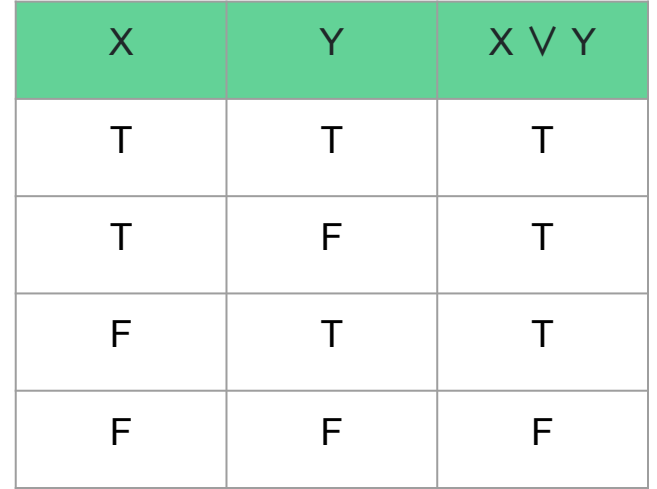

# Negation

- Unary Operator
- In words not
- $\bullet$  In symbols  $\neg$
- **•** True when the expression is False
	- "I am **not** 30 years old."
	- "They are **not** a fan of the New York Jets."

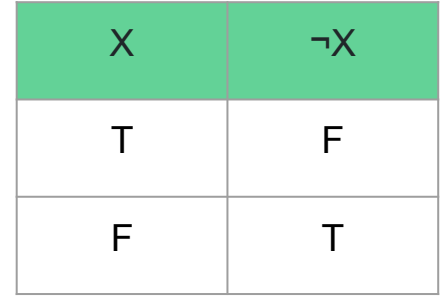

## **Conditional**

- Binary Operator
- $\bullet$  In words If X then Y
- $\bullet$  In symbols  $\rightarrow$
- $\bullet$  True unless X is true and Y is false
	- "**If** I've been to Pluto, **then** I've been to Mars."
	- $\bigcirc$ "**If** I've seen a cute dog, **then** I've said out loud 'Ooo, cute dog'"

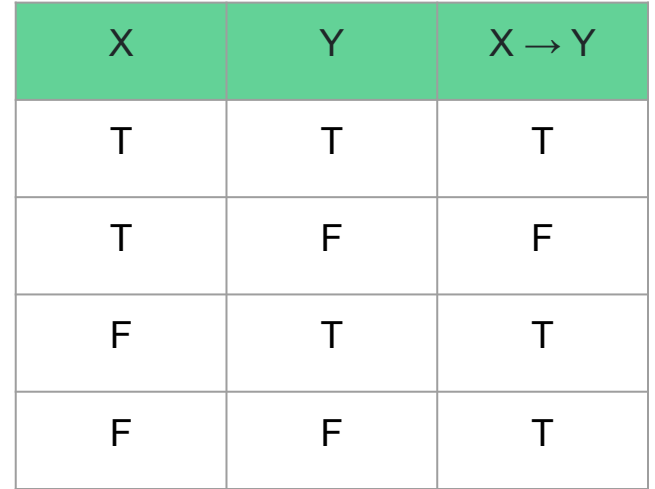

# **Biconditional**

- Binary Operator
- In words X if and only if Y
- $\bullet$  In symbols  $\leftrightarrow$
- True if X equals Y
	- "Johnny can have dessert **if and only if** I did all of my homework"
	- "I will go to the concert **if and only if** I know the band that is playing."

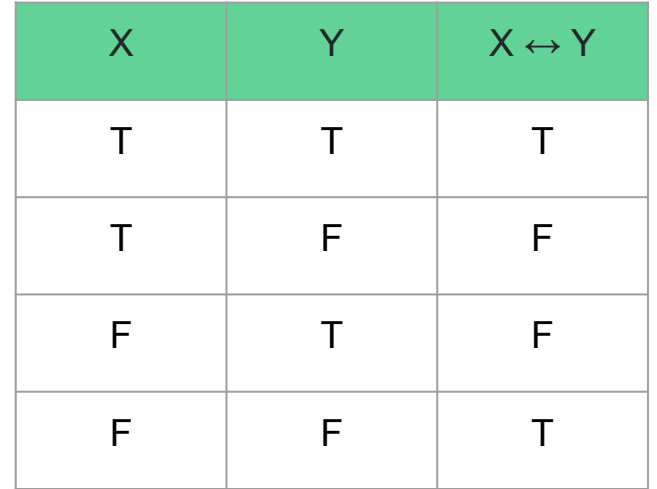

## Exclusive Disjunction

- Binary Operator
- In words (exclusive) or
- In symbols ⊕
- True if either X or Y is true, not both
	- "Would you like the chicken **or** the fish?"
	- "I need to take my pill **or** the lactose in the pizza will be a problem."

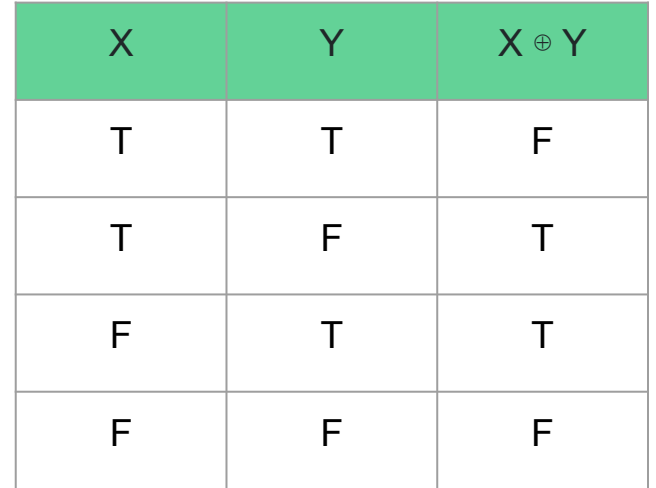

# Order of operation

- In algebra, PEMDAS
	- Parentheses
	- Exponent
	- Multiplication/Division
	- Addition/Subtraction
- In boolean logic, IPAOEBC
	- Inverse (Not)/Parentheses
	- And
	- Or/EXOR
	- Biconditional/Conditional

- A way to structure Boolean Formula
	- Break down the formula into "atoms"
	- Define the atoms using True and False
	- Combine atoms using order of operations
	- Repeat until none are left

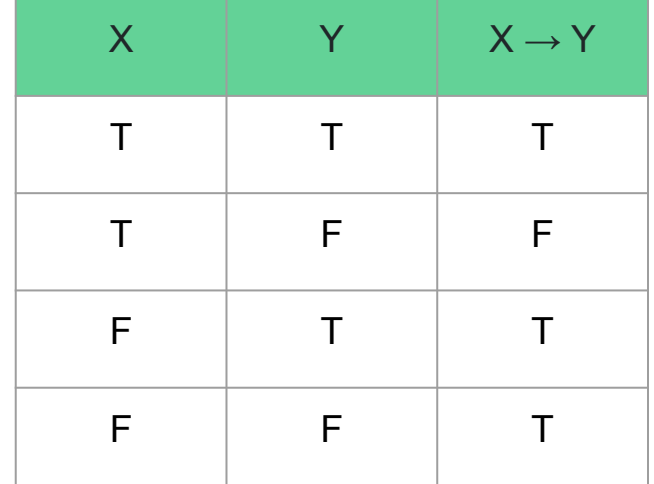

(X ∨ Y) ∧ ¬X

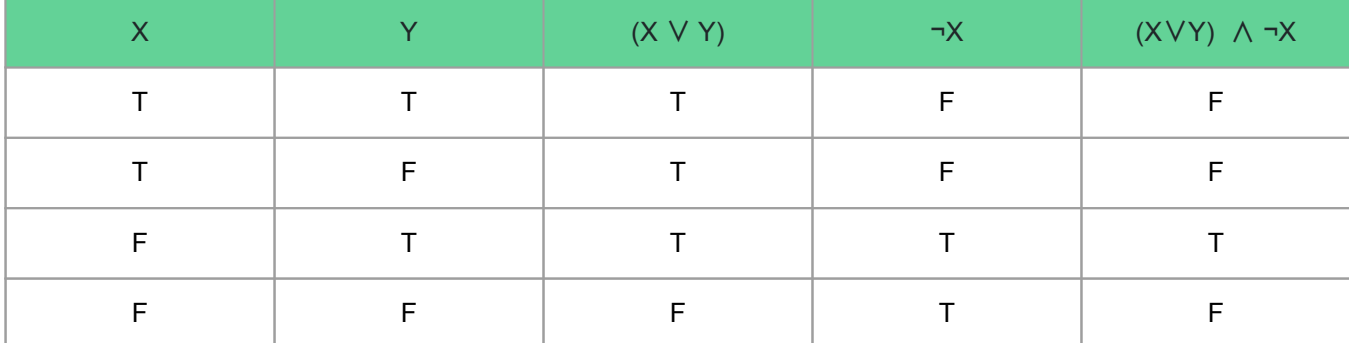

 $(A \rightarrow B)$   $\vee$   $(B \rightarrow A)$ 

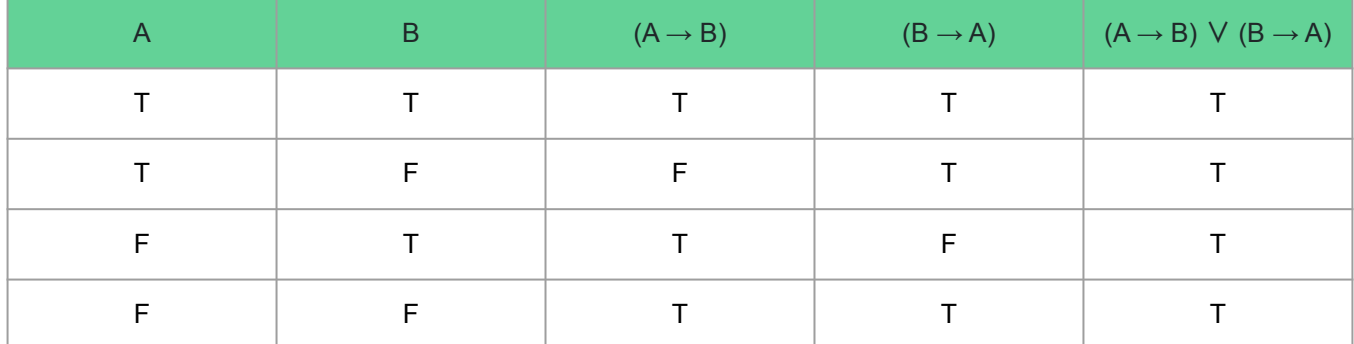

Tautology!

#### (X ∨ Y) ∧ ¬(X ∨ Y)

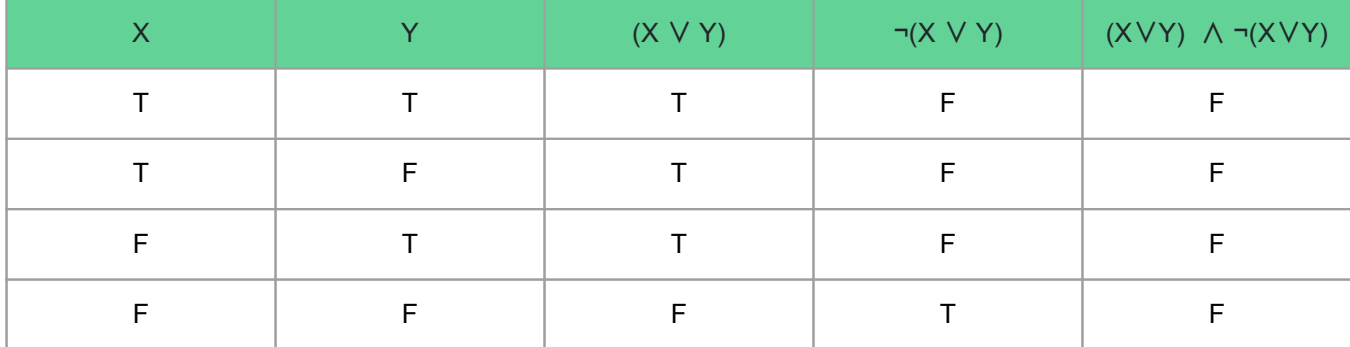

Contradiction!

X ∧ Y ↔ Z ∨ Y

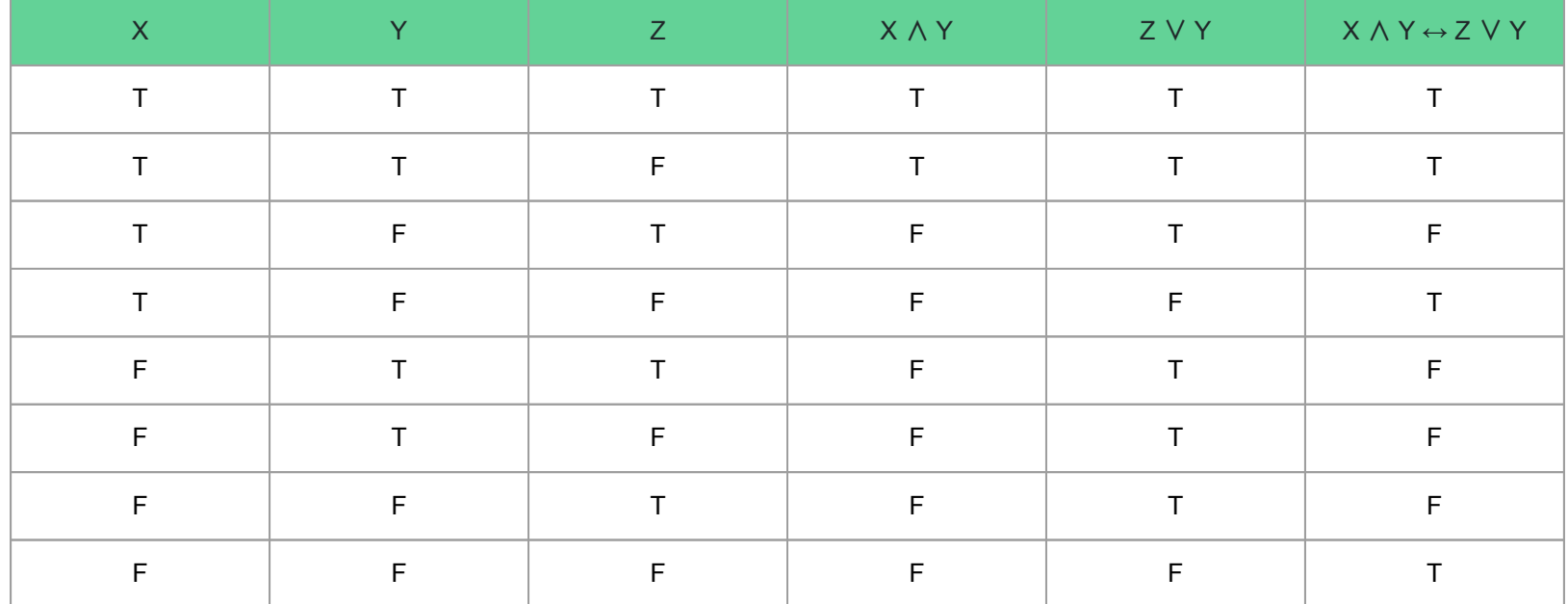

# Logical Equivalence

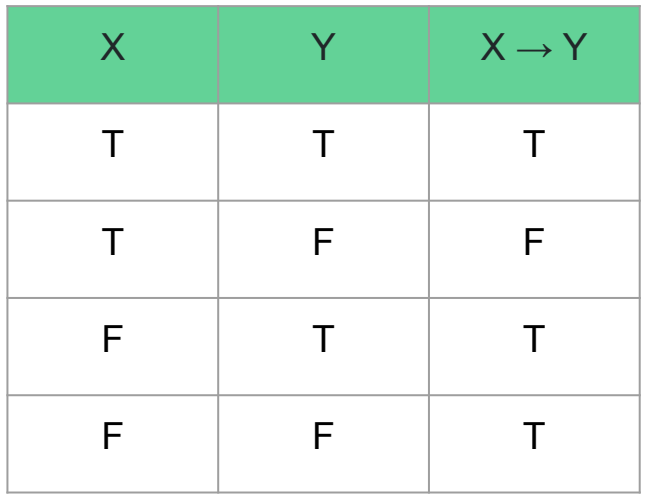

≡

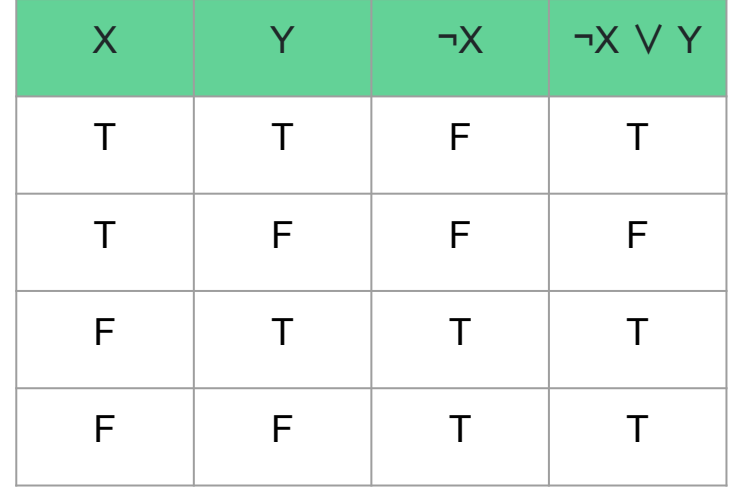

# Logical Equivalence

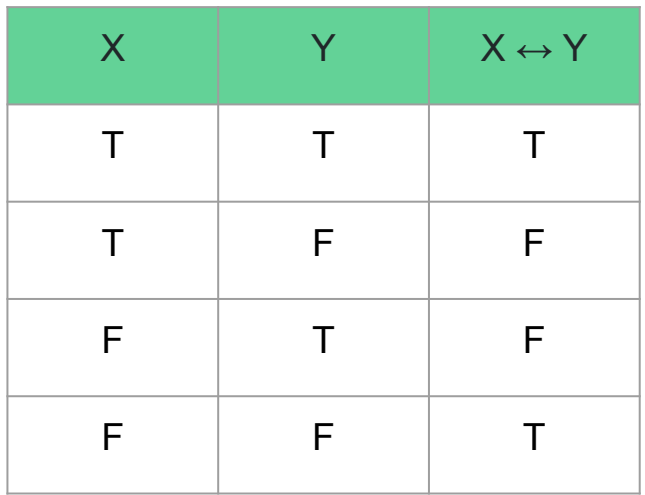

≡

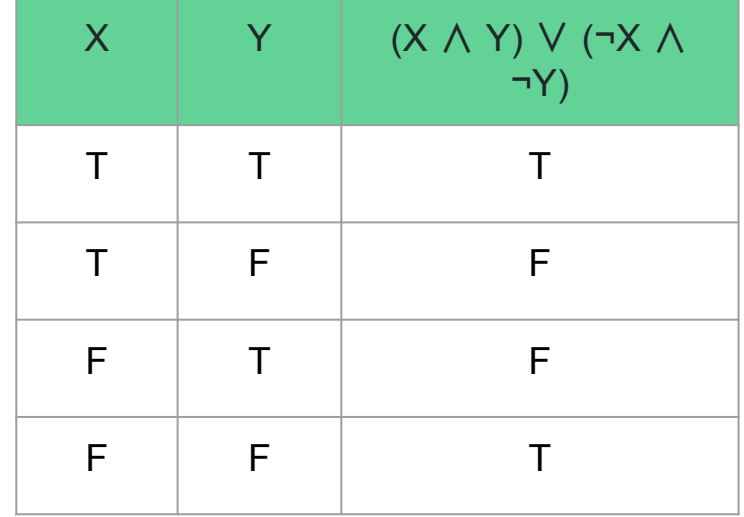

# Logical Equivalence

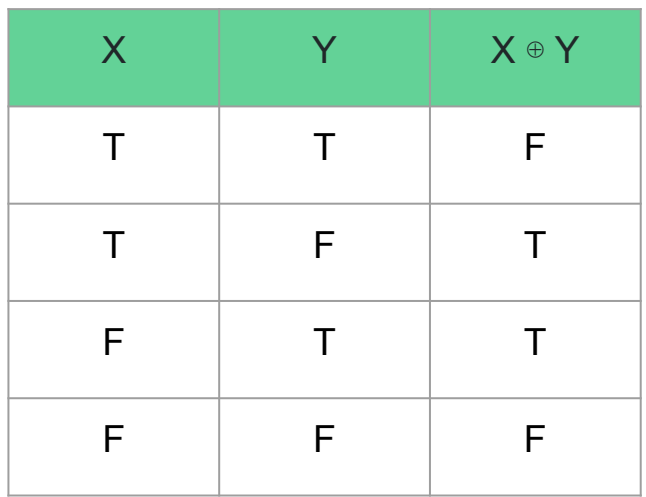

≡

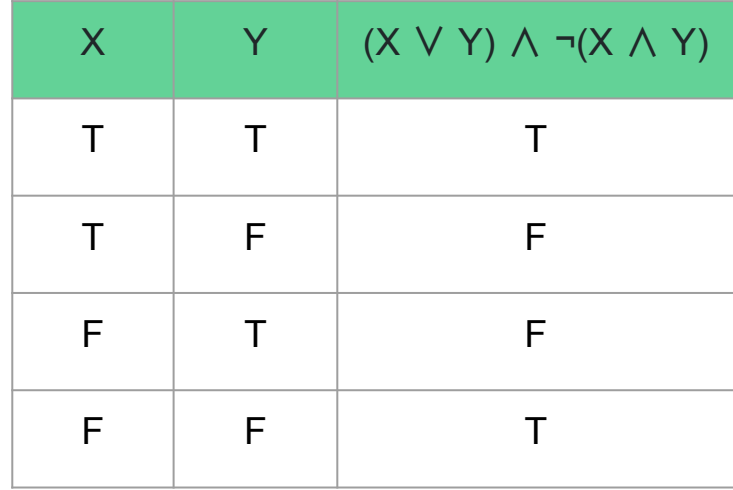

So what does this have to do with Computers?

#### Computers are machines

- They do not think for themselves
- They follow a set of instructions
	- Can be informed by external stimulus
	- Can be informed by "randomness"
- Programs rarely don't make "decisions"
	- If they clicked button X, do Y
	- If X and Y or Z, do A
- When writing programs, you will use boolean logic

#### Computers are machines

- Computers are wires with electricity running through them
- $\bullet$  They don't know what X+Y means
	- We must translate X+Y to electricity
	- This is where Boolean Algebra comes in
- Different "gates" enact boolean operations
- Circuits are combinations of gates serving different purposes

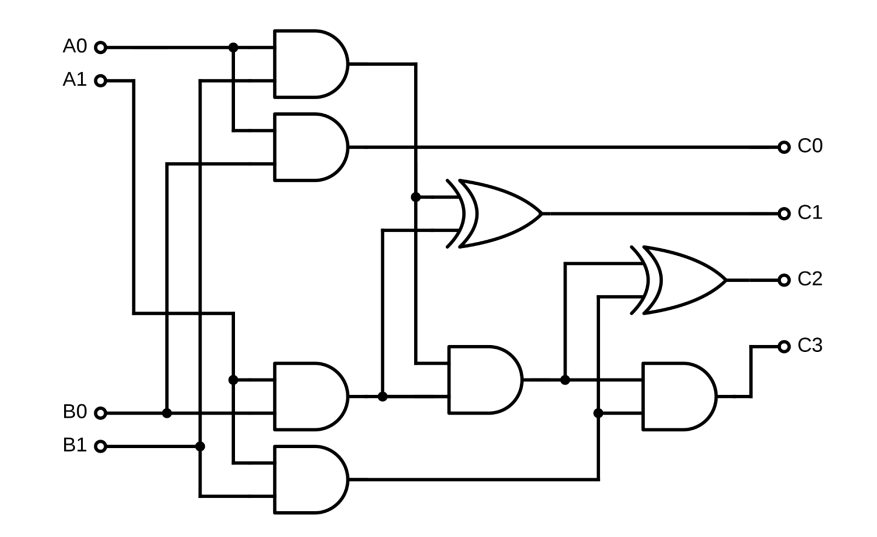

#### Gate diagrams

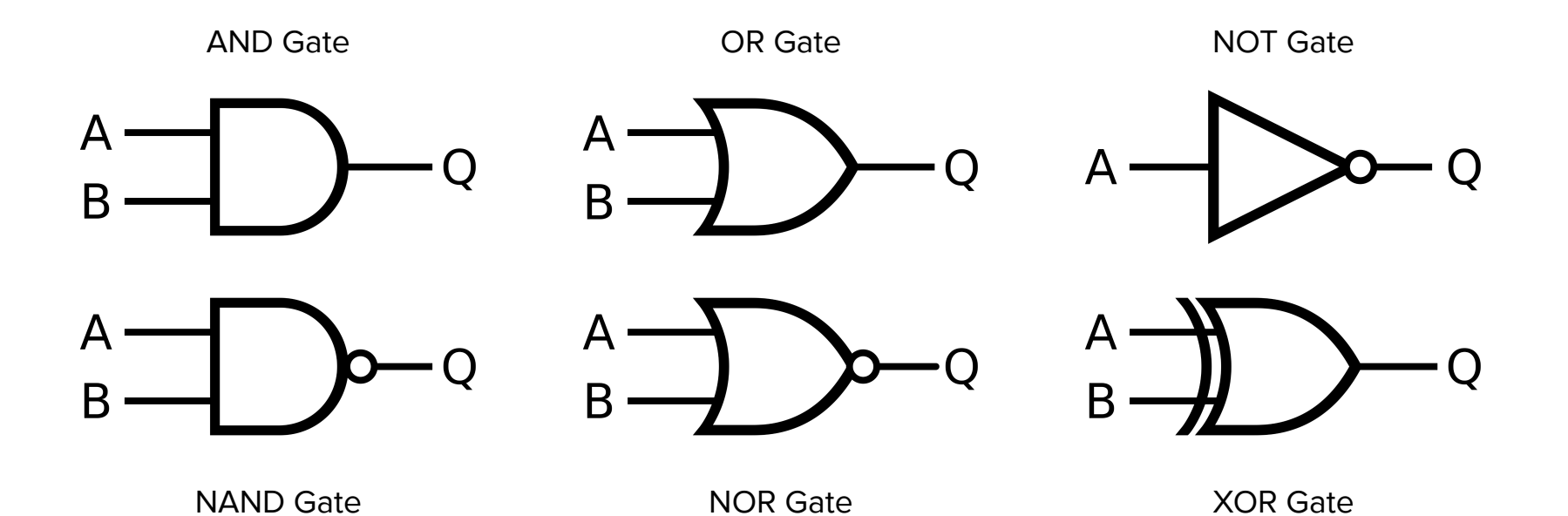

#### Addition Circuit

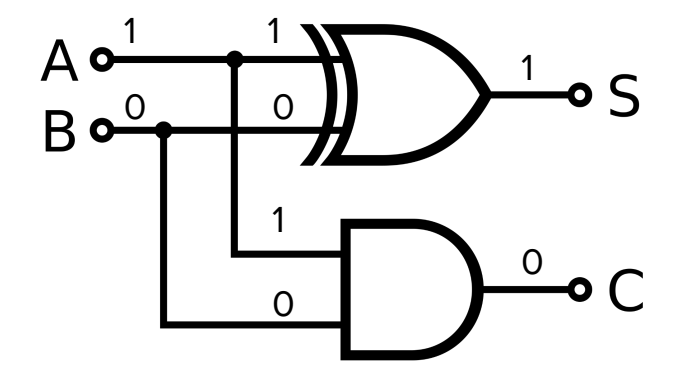

In decimal:  $1 + 0 = 1$ 

In binary:  $1 + 0 = 1$ 

In logic:  $S = 1 ⊕ 0 = 1$  $C = 1 \land 0 = 0$ 

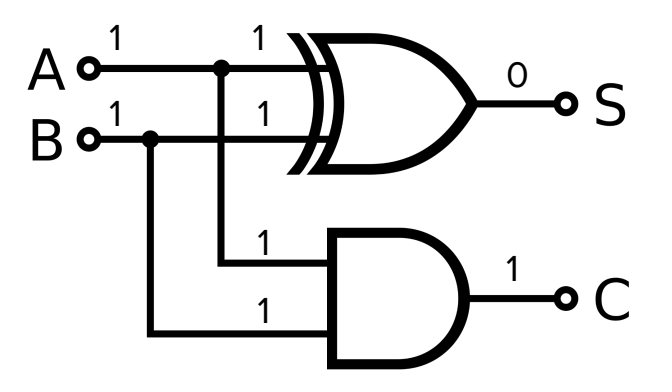

In decimal:  $1 + 1 = 2$ In logic:  $S = 1 ⊕ 1 = 0$  $C = 1 \wedge 1 = 1$ In binary:  $1 + 1 = 10$ 

#### And we can go on from there…

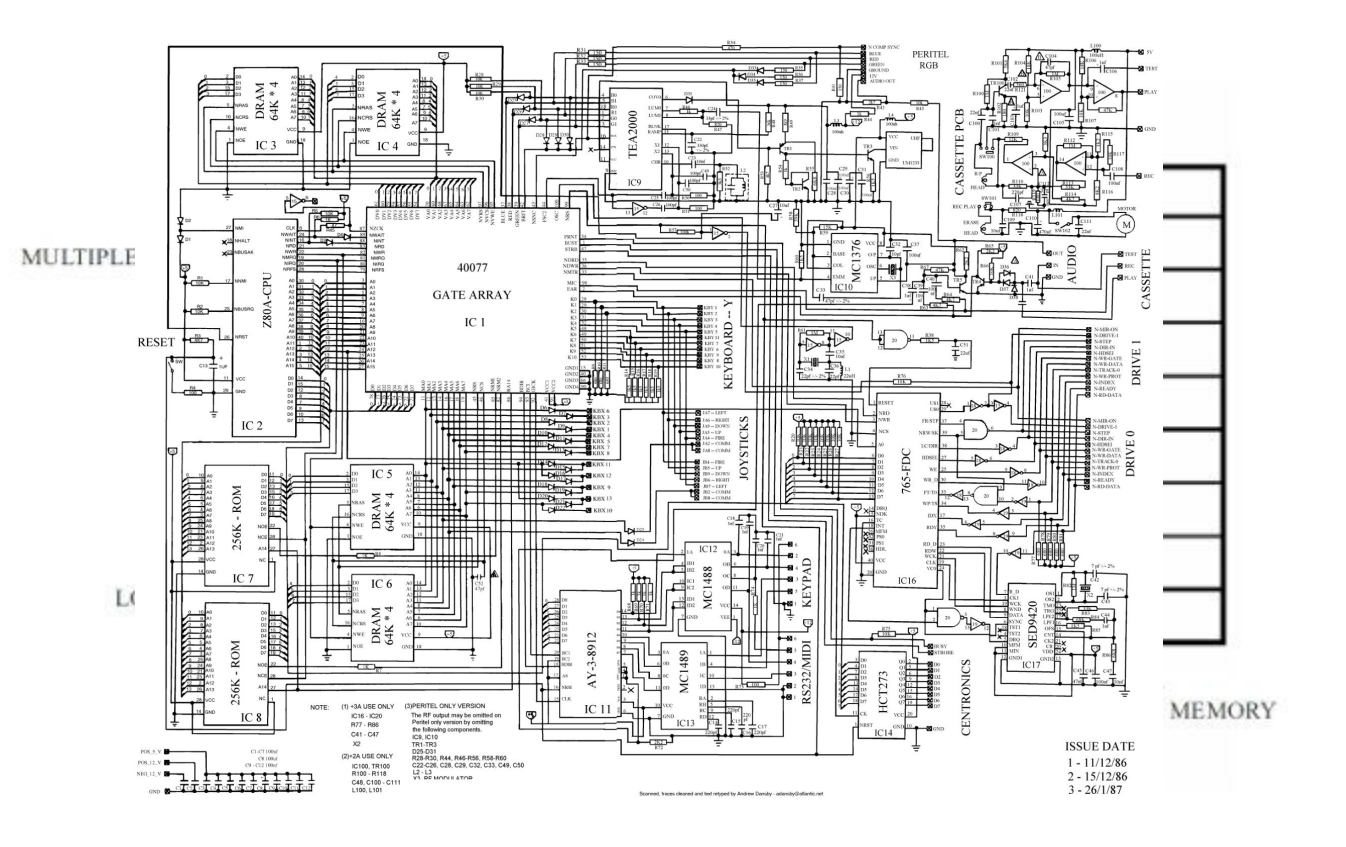